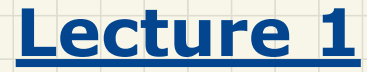

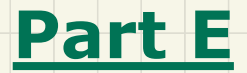

# *Asymptotic Upper Bounds of Implemented Algorithms*

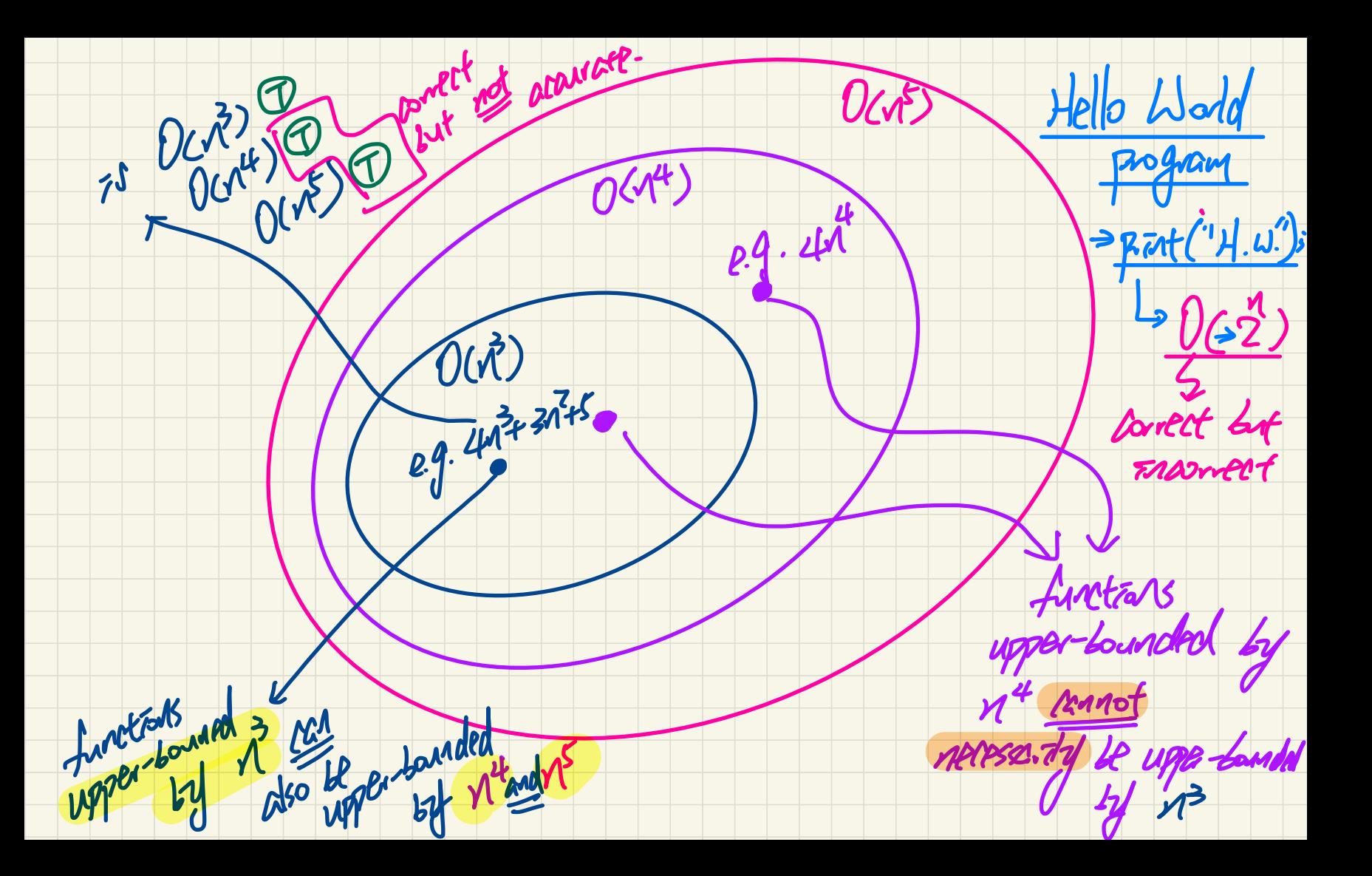

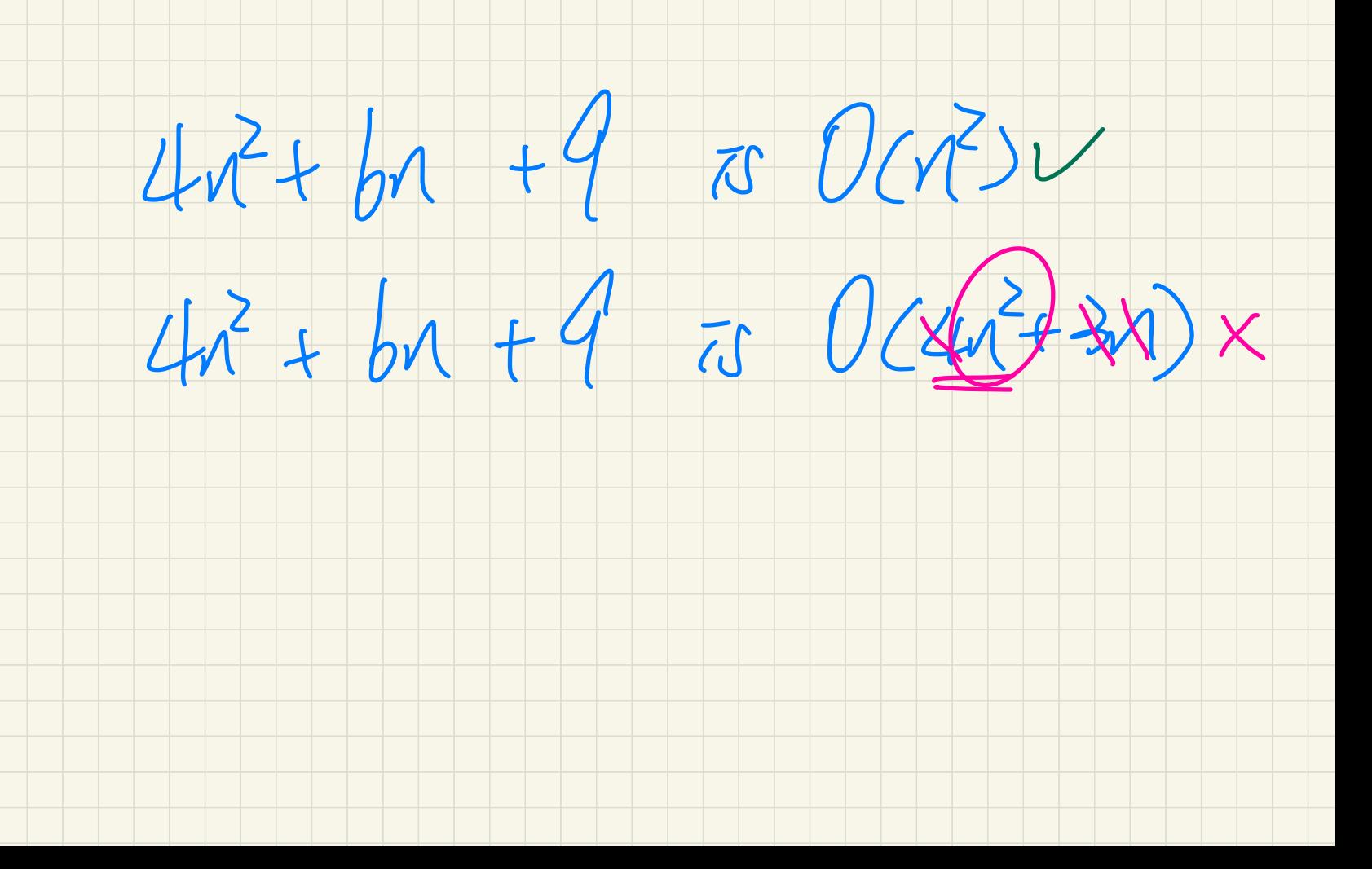

## Determining the Asymptotic Upper Bound (1)

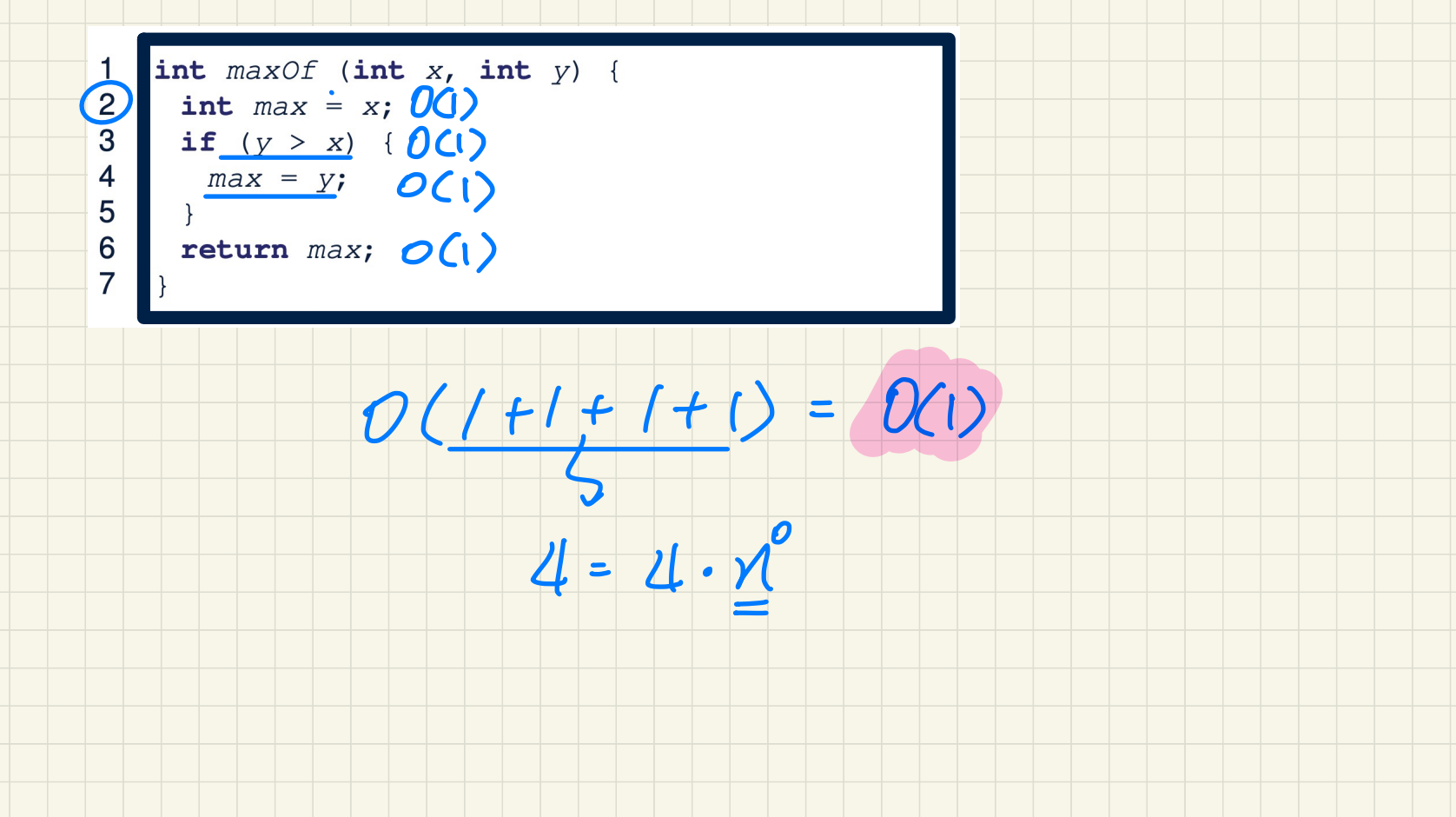

### Determining the Asymptotic Upper Bound (2)

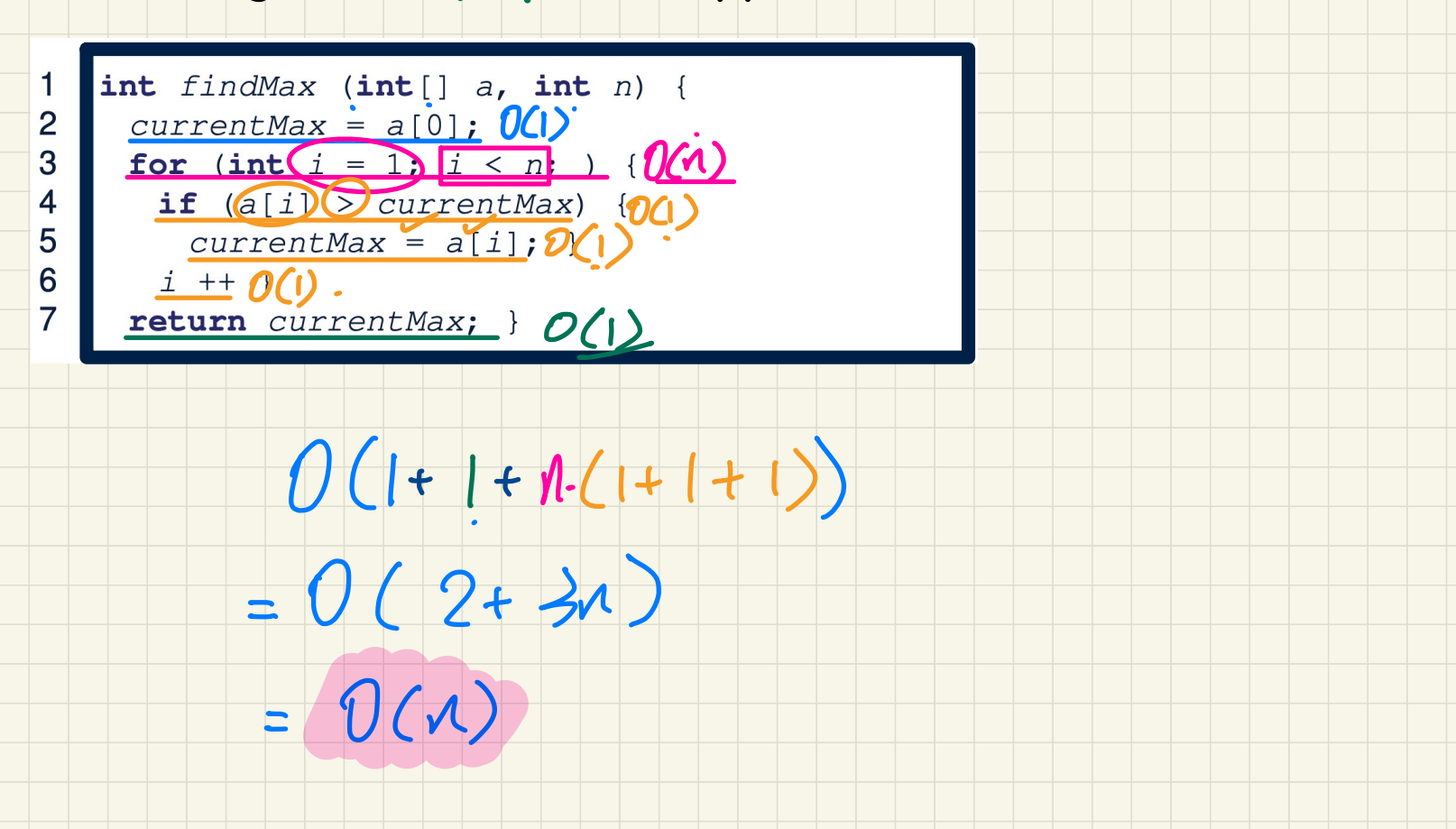

### Determining the Asymptotic Upper Bound (3)

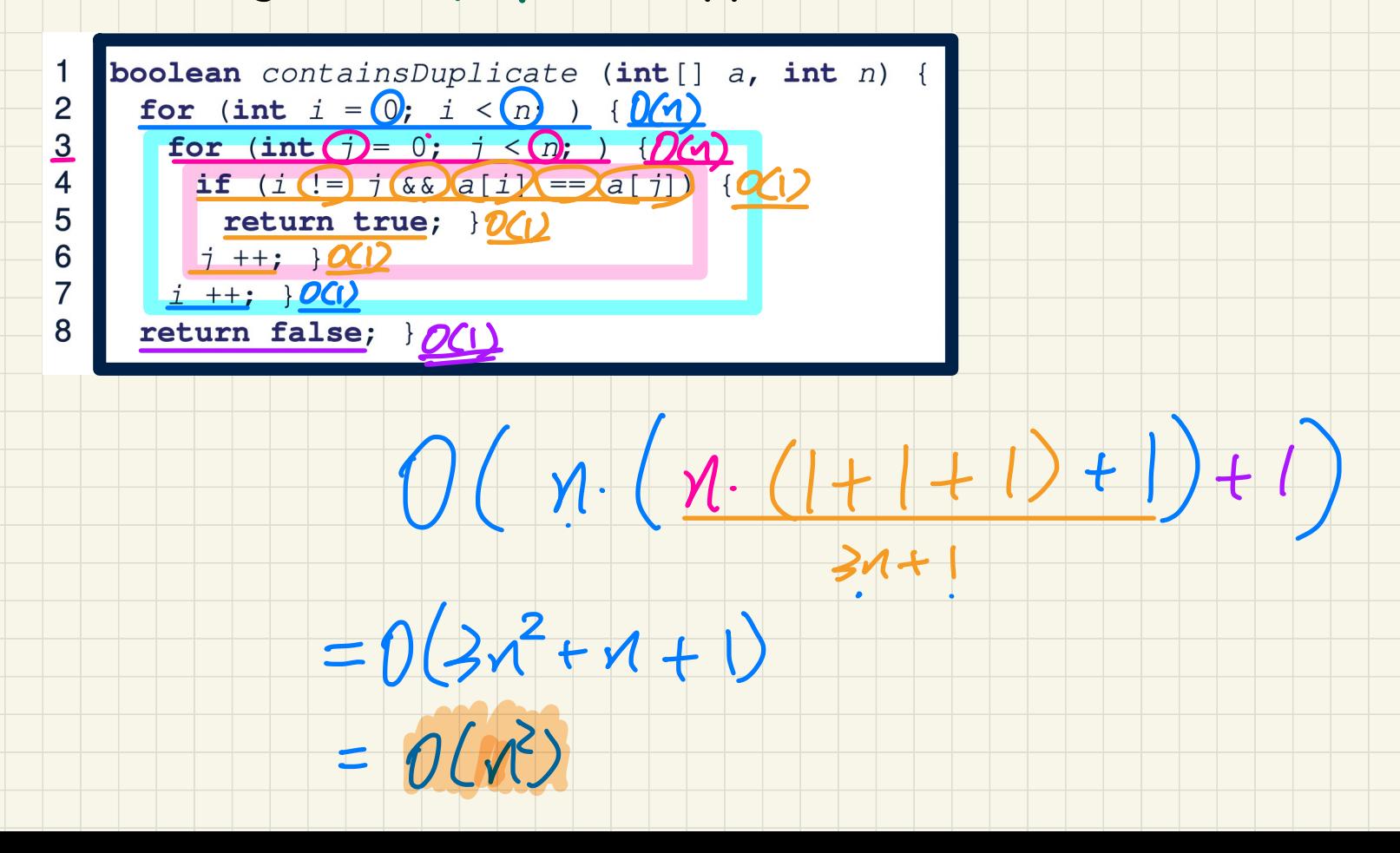

#### Determining the Asymptotic Upper Bound (4)

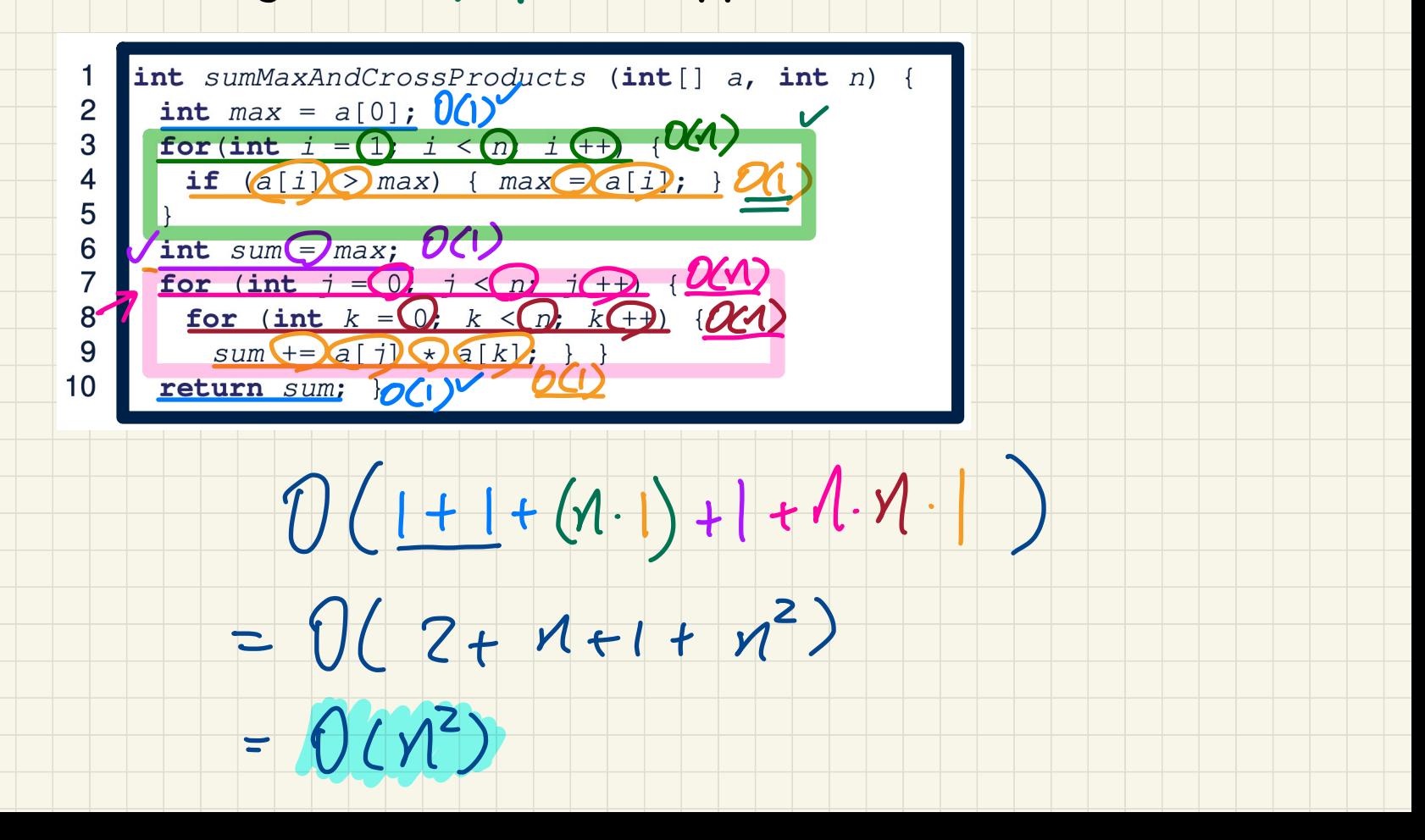

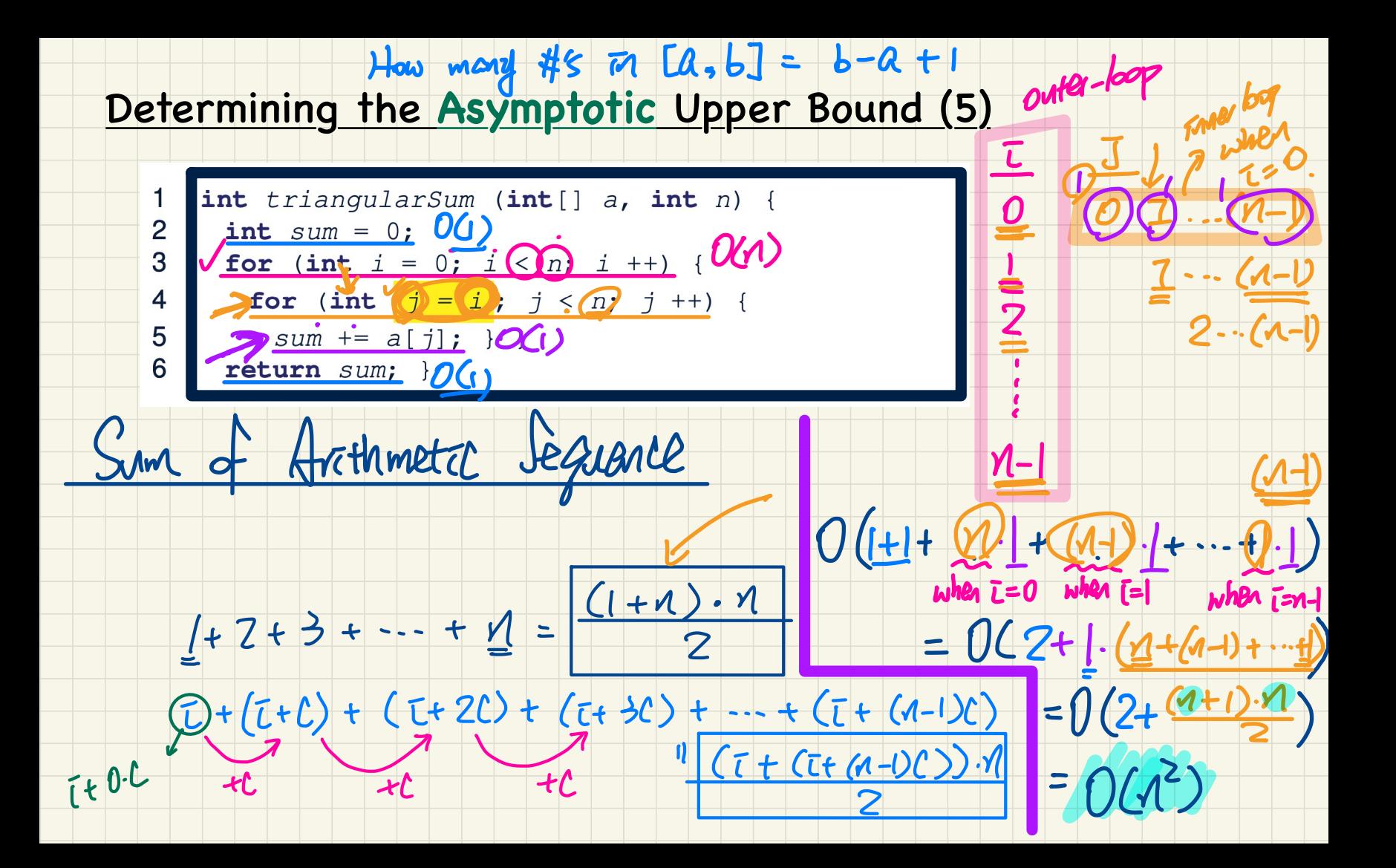

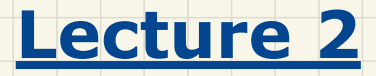

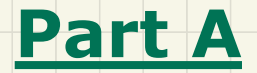

# *Asymptotic Upper Bounds of Array Operations*

## Inserting into an Array

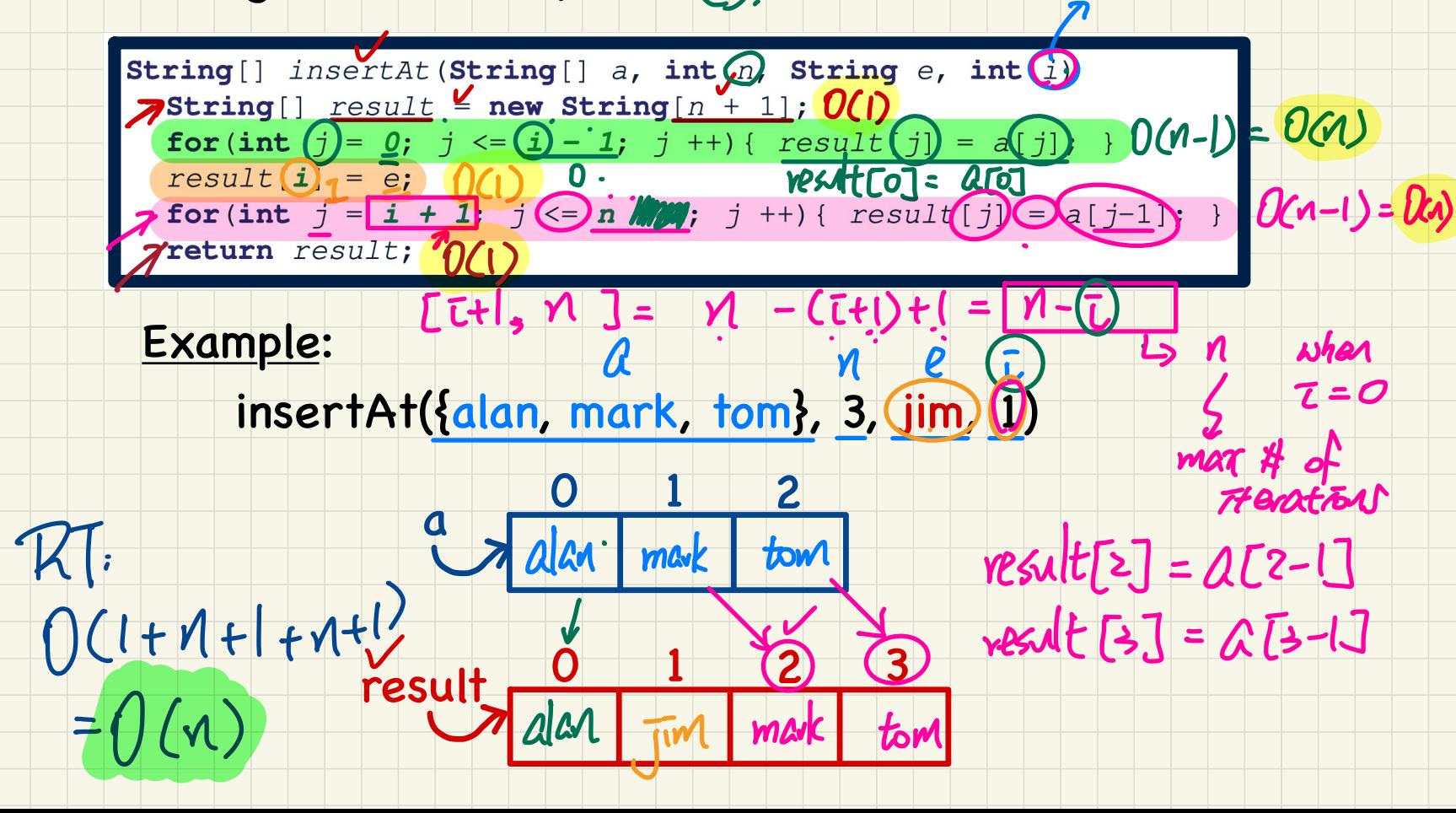

 $[0, \overline{t}-1] = (\overline{t}-1)-0+1$ 

 $=(\tau)$ 

assine: Q

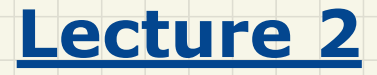

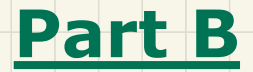

# *Asymptotic Upper Bounds Selection Sort vs. Insertion Sort*

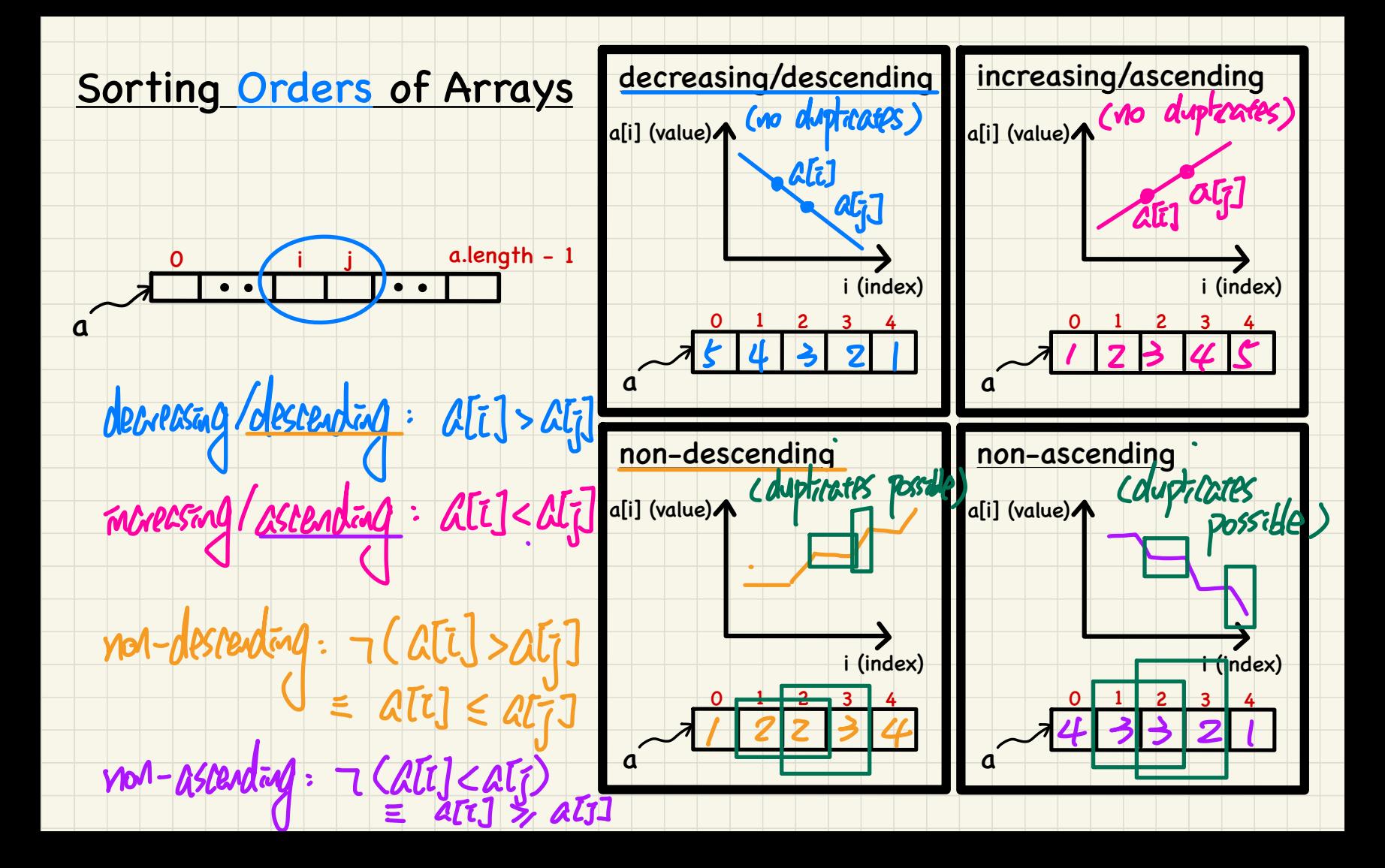

### **Selection Sort**

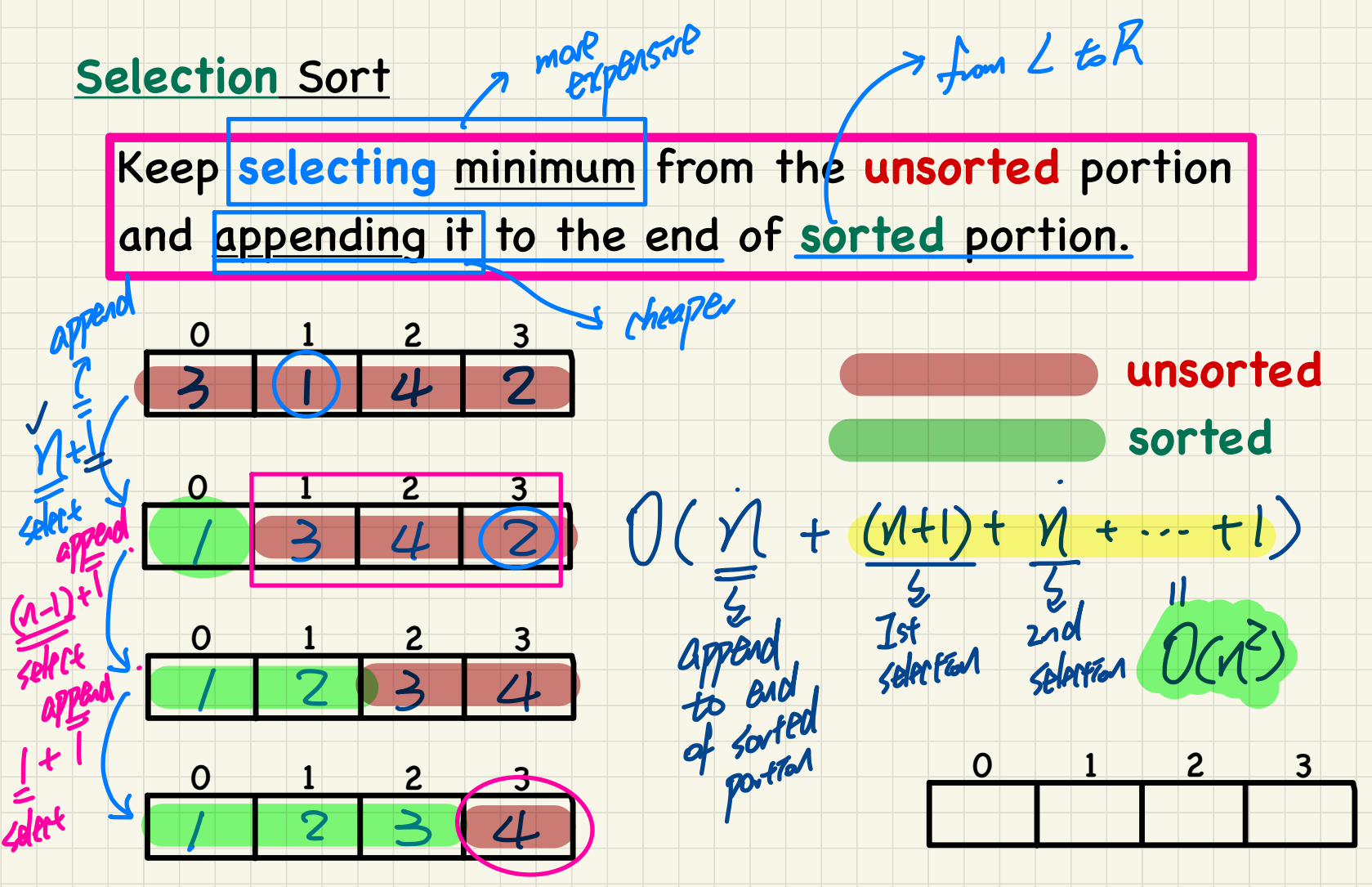

> from L to R

# **Insertion Sort**

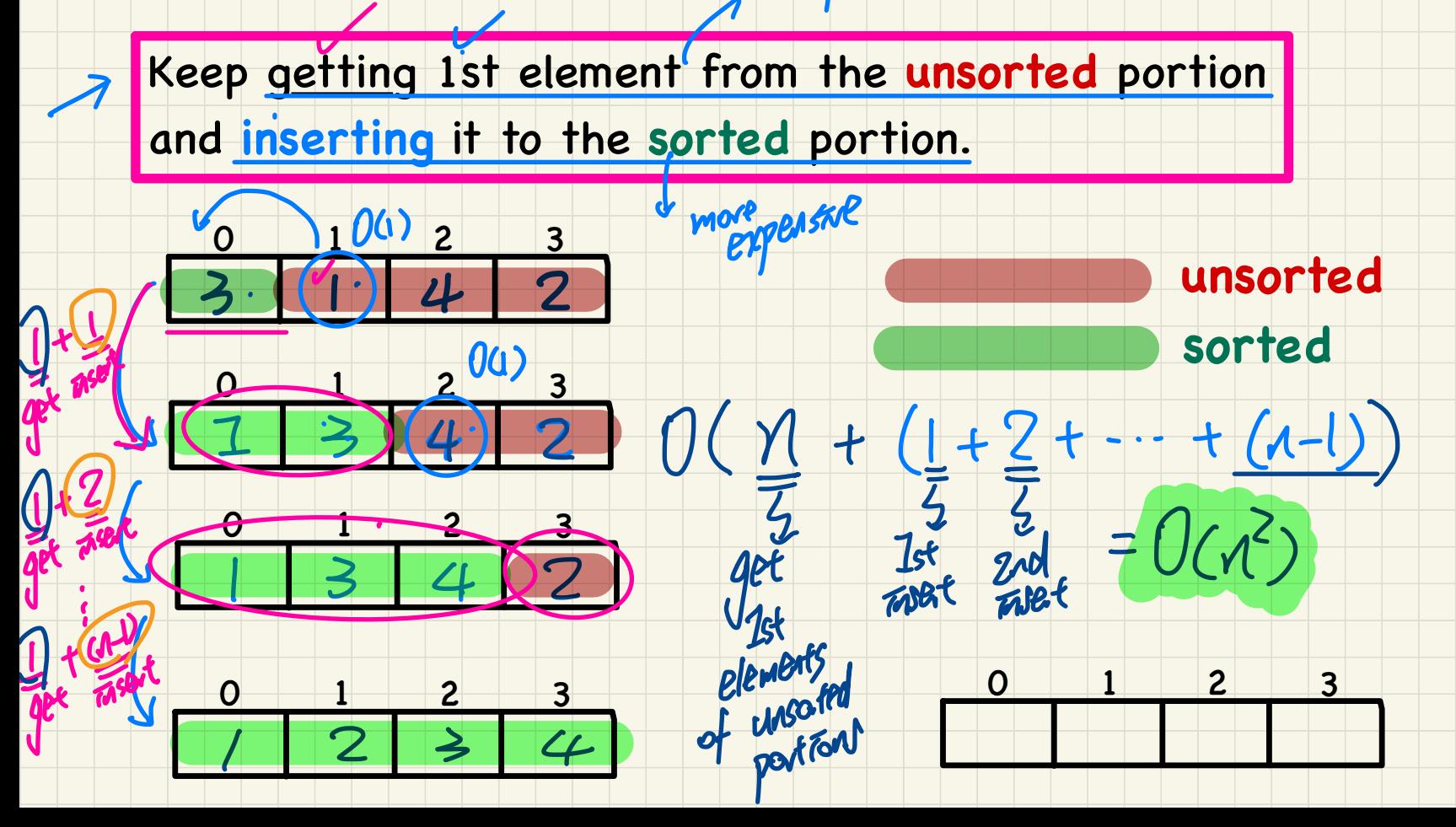

cheape

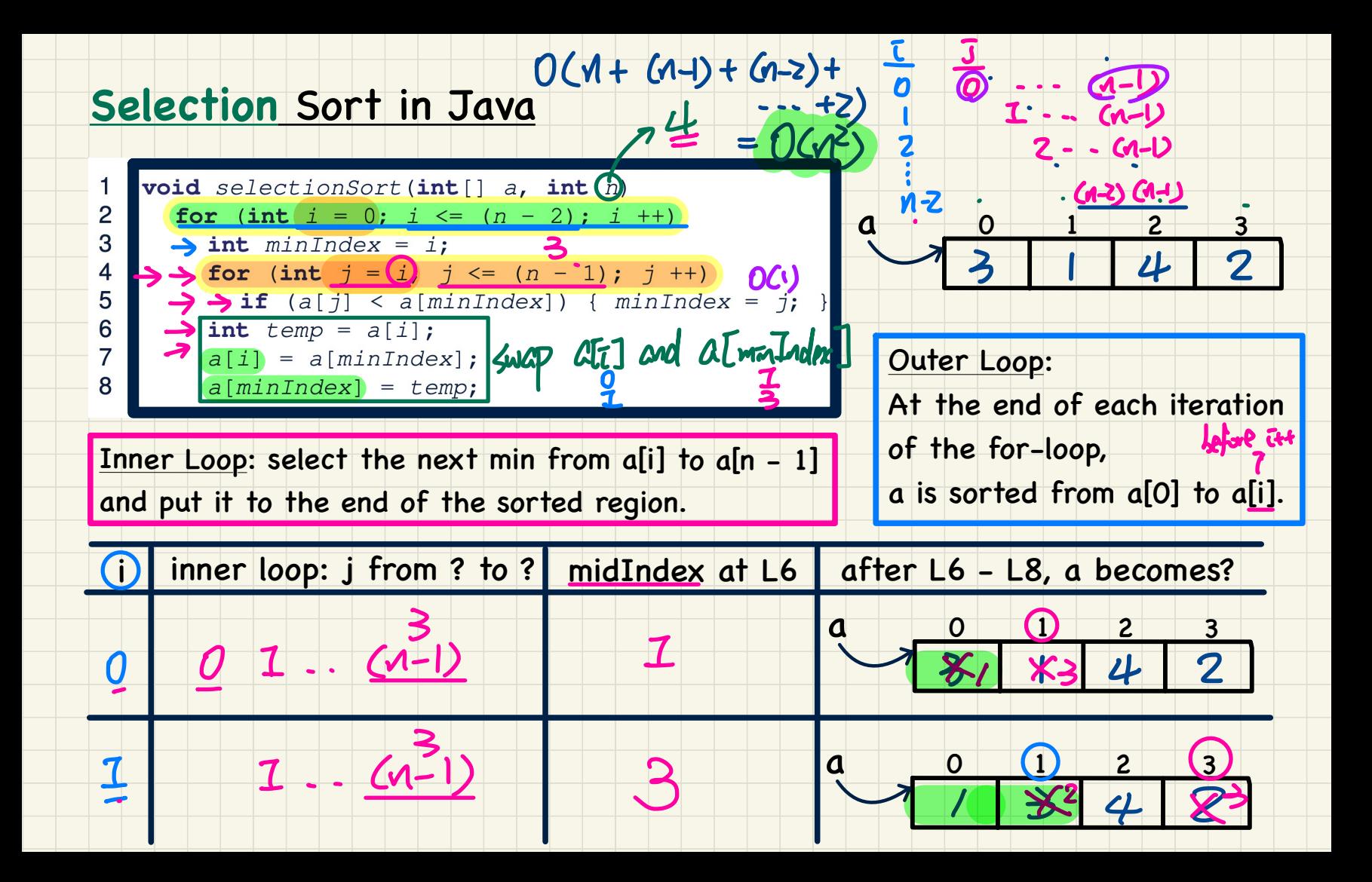

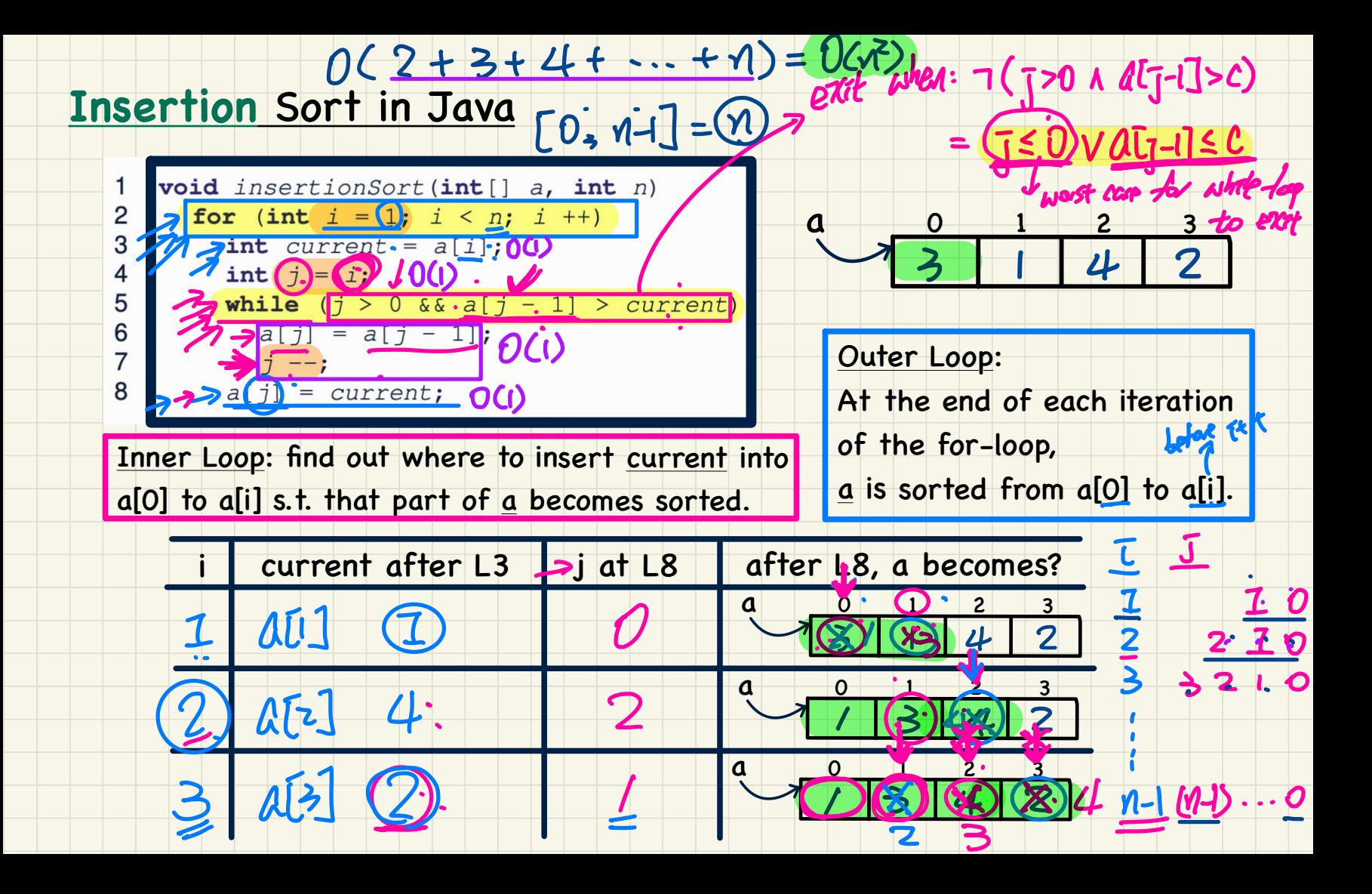

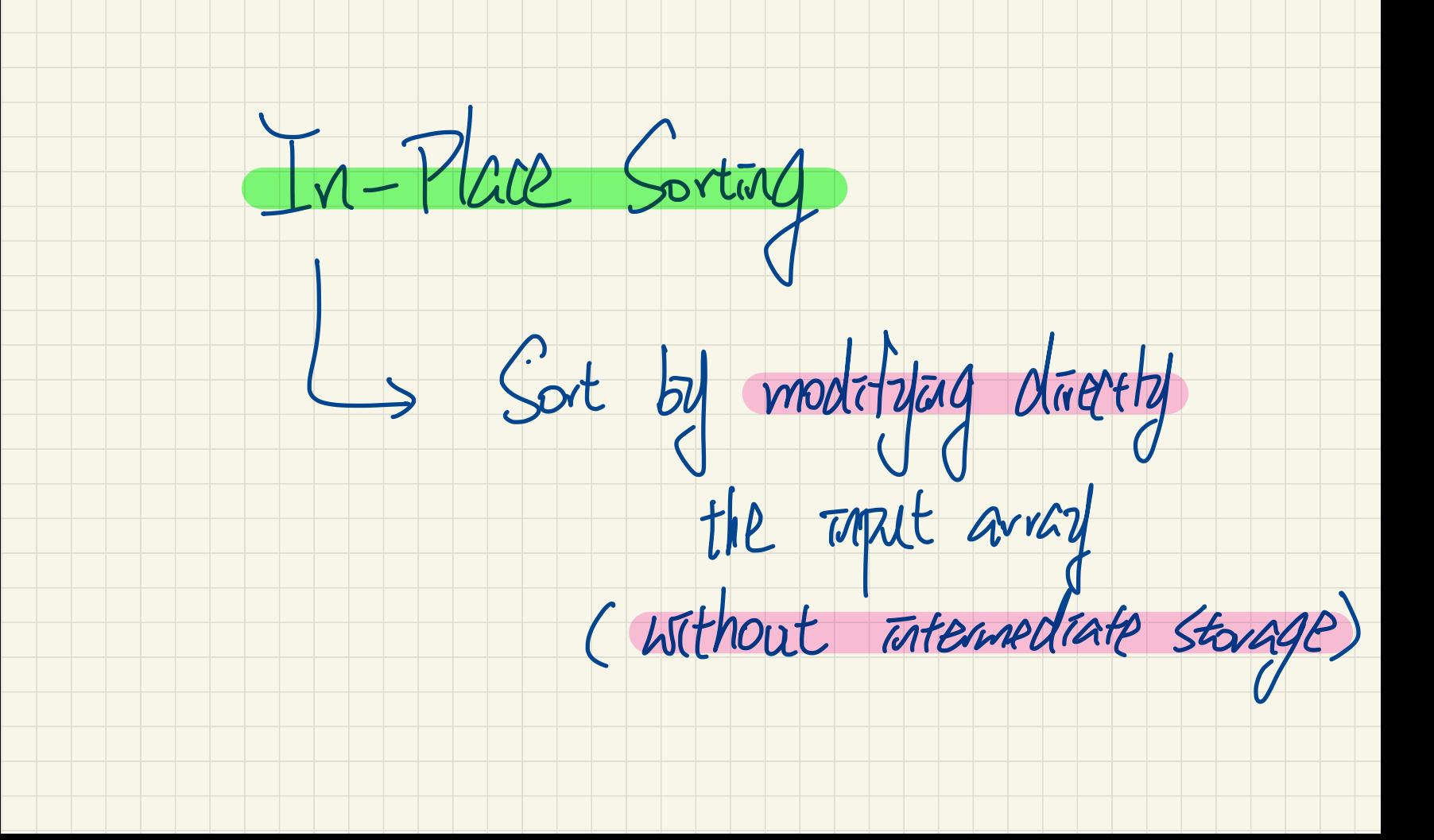